## FANUC Robot CRX-101A, 101A/L

## **Software Interface for Peripheral Equipment**

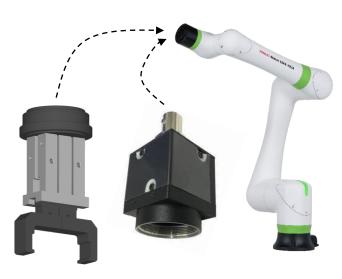

## Feature

The FANUC Robot CRX-10 $\mathbf{i}$ A and CRX-10 $\mathbf{i}$ A/L offer easy to use plugin software allowing users to install an interface for peripheral equipment.

- Dedicated instructions and setup screens for thirdparty-provided devices can be installed on the robot.
- Compatible equipment for the CRX-101A and CRX-101A/L, with link to providers' web site, are listed on the FANUC web site.
- For more information about the plugin software development tool and compatible equipment, please visit the FANUC Website at

https://www.fanuc.co.jp/en/contact/form/index.html. Please make sure to remark "CRX plugin software development tool" as the subject on the inquiry page.

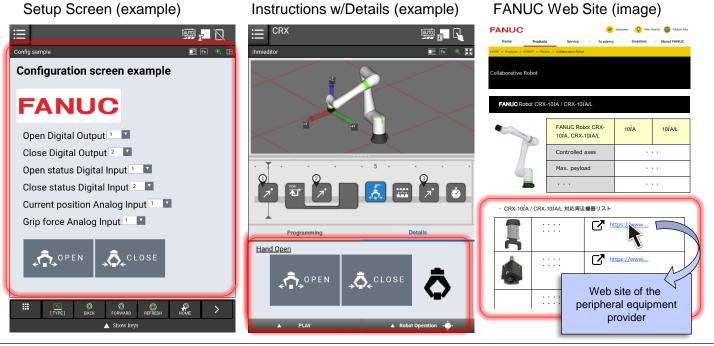

## FANUC CORPORATION

Overseas Affiliated Companies

•Headquarters Oshino-mura, Yamanashi 401-0597, Japan
 Phone: 81-555-84-5555 Fax: 81-555-84-5512 http://www.fanuc.co.jp

|                                                                                                    | FANUC America Corporation                                        | 3900 West Hamlin Road, Rochester Hills, MI 48309-3253, U.S.A.                                            | Phone: 1-248-377-7000  | Fax: 1-855-774-7051  |
|----------------------------------------------------------------------------------------------------|------------------------------------------------------------------|----------------------------------------------------------------------------------------------------|------------------------|----------------------|
|                                                                                                    | FANUC Europe Corporation, S.A.                                   | 7, rue Benedikt Zender, L-6468 Echternach, Grand-Duché de Luxembourg                                     | Phone: 352-727777-1    | Fax: 352-727777-403  |
|                                                                                                    | SHANGHAI-FANUC Robotics CO., LTD.                                | No. 1500 Fulian Road, Baoshan Area, Shanghai, China                                                      | Phone: 86-21-5032-7700 | Fax: 86-21-5032-7711 |
|                                                                                                    | KOREA FANUC CORPORATION                                          | 101, Wanam-ro(st), Seongsan-gu, Changwon-si, Gyeongsangnam-do, 642-290 Republic of Korea                 | Phone: 82-55-278-1200  | Fax: 82-55-284-9826  |
|                                                                                                    | TAIWAN FANUC CORPORATION                                         | No.10, 16th Road, Taichung Industrial Park, Taichung, Taiwan                                             | Phone: 886-4-2359-0522 | Fax: 886-4-2359-0771 |
|                                                                                                    | FANUC INDIA PRIVATE LIMITED                                      | 41-A, Electronics City, Bangalore, 560 100, India                                                        | Phone: 91-80-2852-0057 | Fax: 91-80-2852-0051 |
|                                                                                                    | FANUC SINGAPORE PTE. LTD.                                        | No.1 Teban Gardens Crescent, Singapore 608919, Singapore                                                 | Phone: 65-6567-8566    | Fax: 65-6566-5937    |
|                                                                                                    | FANUC THAI LIMITED                                               | 1301 Pattanakarn Road, Kwaeng Suanluang, Khet Suanluang, Bangkok 10250 Thailand                          | Phone: 66-2-714-6111   | Fax: 66-2-714-6120   |
|                                                                                                    | FANUC MECHATRONICS (MALAYSIA) SDN. BHD.                          | No.32, Jalan Pengacara U1/48, Temasya Industrial Park, Section U1, Glenmarie,                            |                        |                      |
|                                                                                                    |                                                                  | 40150 Shah Alam, Selangor Darul Ehsan, Malaysia                                                          | Phone: 60-3-7628-0110  | Fax: 60-3-7628-0220  |
|                                                                                                    | PT. FANUC INDONESIA                                              | JL. Boulevard Bukit Gading Raya Blok R. Jakarta 14240 Indonesia                                          | Phone: 62-21-4584-7285 |                      |
|                                                                                                    | FANUC OCEANIA PTY. LIMITED                                       | 10 Healey Circuit, Huntingwood, NSW 2148, Australia                                                      | Phone: 61-2-8822-4600  | Fax: 61-2-8822-4666  |
|                                                                                                    | FANUC SOUTH AFRICA (PROPRIETARY) LIMITED                         | 17 Loper Ave. Aeroport Industrial Ests, Spartan Ext.2 P.O.Box 219, Isando 1600, Republic of South Africa | Phone: 27-11-392-3610  | Fax: 27-11-392-3615  |
|                                                                                                    | • All specifications are subject to change wit                   | haution                                                                                                  |                        |                      |
|                                                                                                    | <ul> <li>No part of this catalog may be reproduced in</li> </ul> |                                                                                                    |                        |                      |
| ■ The part of units datalog may be reproduced in a night of the second second seco |                                                                  |                                                                                                    |                        |                      |
|                                                                                                    |                                                                  | export license by the government of Japan. Further, re-export to                                         |                        |                      |
|                                                                                                    |                                                                  | ense of the government of the country from where the product is                                          |                        |                      |
|                                                                                                    |                                                                  | shoe of all Boyon mone of all obtainey north where the product is                                        |                        |                      |

re-exported. Furthermore, the product may also be controlled by re-export regulations of the United States government. Should you wish to export or re-export these products, please contact FANUC for advice.

© FANUC CORPORATION, 2019 2019.12, Printed in Japan